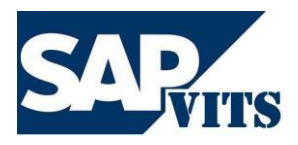

**SAP UI5 Duration:** As Per the Requirements **Timings:** Flexible **Fee:** As Per the Discussion

We recognize that many of you are willing to put the extra effort to migrate to SAP practice and become SAP consultants. We help you to achieve your goal with a team of experienced SAP instructors, excellent infrastructure, and a clear roadmap to SAP certification.

However, we do not provide false guarantees on securing any SAP jobs for you. We have a history of exstudents who have found excellent SAP jobs based on our SAP training, implementation of case study projects and post training support which we provided during their enrolment.

In short we have what you need at prices you can afford. At SAPVITS our goal is to provide you with courteous, expedient, professional service of the highest caliber.

## **Salient Features of the Training:**

- $\checkmark$  Interactive training for better learning.
- $\checkmark$  Pre-evaluations-learn only what you need to learn.
- $\checkmark$  Experienced and certified Trainer More than 8+ years of experience.
- $\checkmark$  Convenient weekday and weekend batches available Demo.
- $\checkmark$  Timings for the classes are arranged upon flexibility of both the Trainee and the Trainer.
- $\checkmark$  Remote 24X7 Server Access will be provided.
- $\checkmark$  Lab exercises provided for hands-on training.
- $\checkmark$  Soft copy of study material.
- $\checkmark$  Access to the recorded videos which you have attended.

Browse our Website [http://www.sapvits.com](https://www.sapvits.com/) for more information about SAPVITS.

If you have any questions or would like to speak with a SAPVITS representative regarding our training, please contact us at

Email[: info@sapvits.com](mailto:info@sapvits.com) Contact: IND: +91 992 284 8898|USA: +1 678 389 8898|UK: +44 141 416 8898

## **SAP UI5 Course Contents:**

- **SAP UI5Overview**
- **Overview**
- **Control Libs**
- **Architecture**
- **Exercise –Application**
- **Programming Applications**
- **UI5Bootstrap**
- **Core Controls**
- **Exercise**
- **SAP UI5 Developer Studio**
- **Overview about IDE**
- **Creating sample project**
- **Exercise – Sample project**
- **Resource Handling**
- **Localization &Modularization**
- **Exercise –localization**
- **MVC Architecture ofSAPUI5**
- **Views and Controllers**
- **Exercise**
- **Data Binding**
- **Overview**
- **Model**
- **Binding Model with UI element**
- **Types of Bindings**
- **OData**
- **Styling and Theming**
- **Adjusting Styles**
- **Themes**
- **Exercise**
- **Extending UI5**
- **Overview**
- **Exercise**
- **Notepad controls**
- **Overview**
- **Exercise**
- **Charting**
- **Types of charting Exercise**
- **Optimizing UI5 Applications**
- **Overview**
- **Caching**
- **SAPUI5 Mobile Application development**
- **Overview**
- **Split App control**
- **MVC pattern Core controls**
- **Charting Controls**